Subject: Hexbombs Posted by [RHFaktor](https://www.ultimatepp.org/forums/index.php?t=usrinfo&id=697) on Tue, 27 Jan 2009 09:29:40 GMT [View Forum Message](https://www.ultimatepp.org/forums/index.php?t=rview&th=4136&goto=19853#msg_19853) <> [Reply to Message](https://www.ultimatepp.org/forums/index.php?t=post&reply_to=19853)

## Hello

Here is another example. I have used bombs example and place it into hexagon grid.

It is not final version, but it is working.

HexGridCtr class should be rewrite for using Display classes and some small changes should be also done. Any ideas are welcome.

Regards /radek

File Attachments

1) [HexBombs.zip](https://www.ultimatepp.org/forums/index.php?t=getfile&id=1554), downloaded 509 times

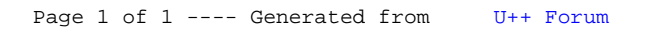